# **Kavayitri Bahinabai Chaudhari North Maharashtra University, Jalgaon**

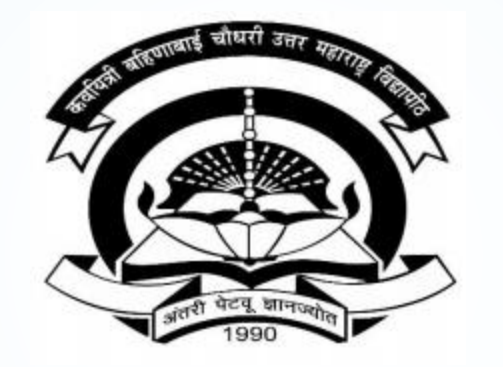

**How to Generate Daily Paper Report on College Login**

## **Go to [http://nmuj.digitaluniversity.ac](http://nmuj.digitaluniversity.ac/) URL and Enter Your College Username and Password and Login**

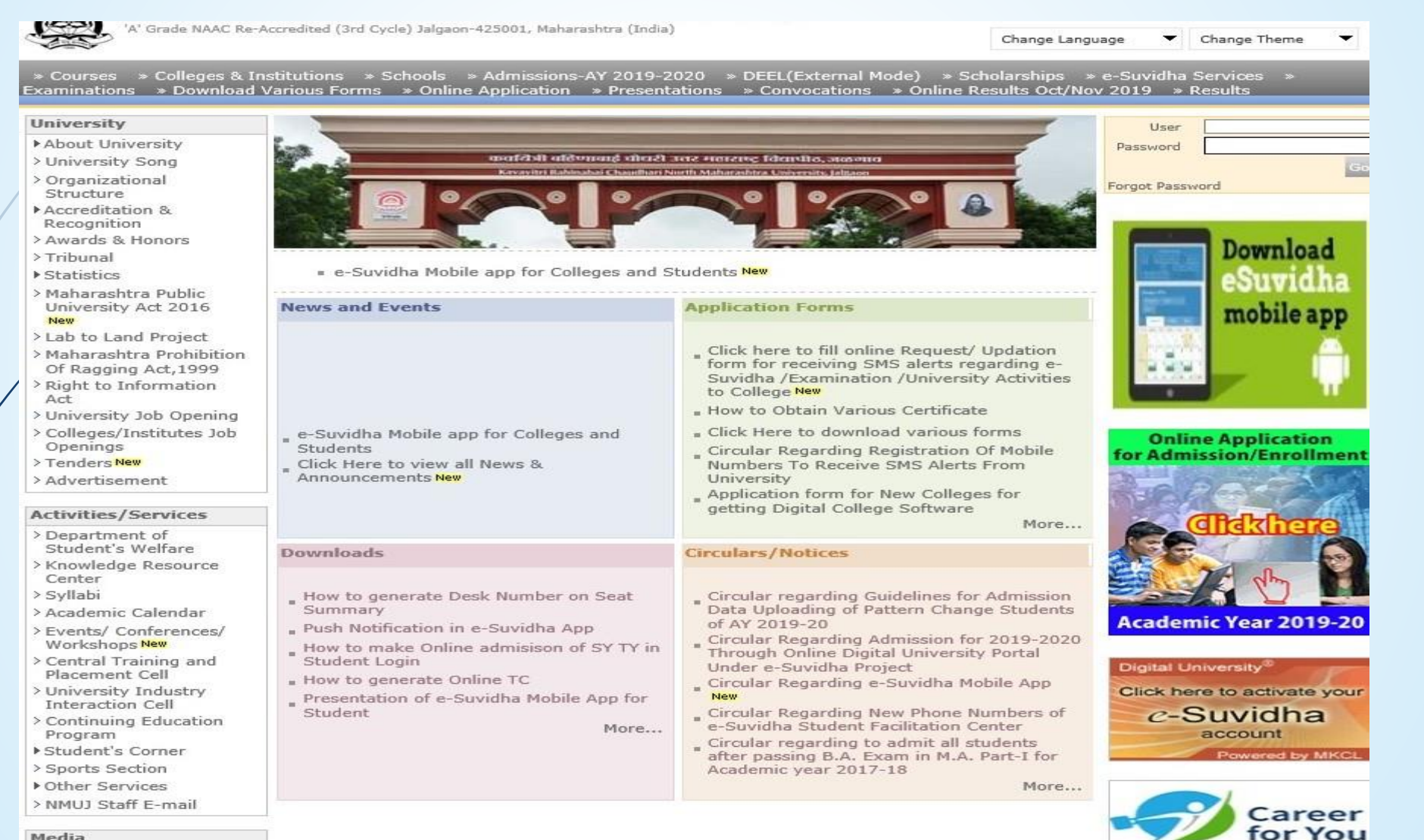

Media

Media Coverage New > Visual Tour

**Academics** 

#### **Click on Pre Examination Link**

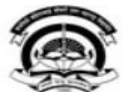

- Messaging

- Reports

- Invoice

· Dashboard

Home . My Login . My Settings . Logout . Calendar . Sitemap . Contact Us . Switch TO OA Kavayitri Bahinabai Chaudhari North Maharashtra University 'A' Grade NAAC Re-Accredited (3rd Cycle) Jalgaon-425001, Maharashtra (India)

Course Definition | College Definition | Admissions | Registration | Administration | Messaging | Pre Examination | Examination | Reports | Student Profile | Invoice | Dashboard | Student Facilitation Center |

**Reports Dashboard** 

Welcome Mahatma Gandhi Taluka Shikshan Mandal's Arts, Commerce and Science College ! You have logged in as College and your last logon was 5/16/2020 4:58:34 PM

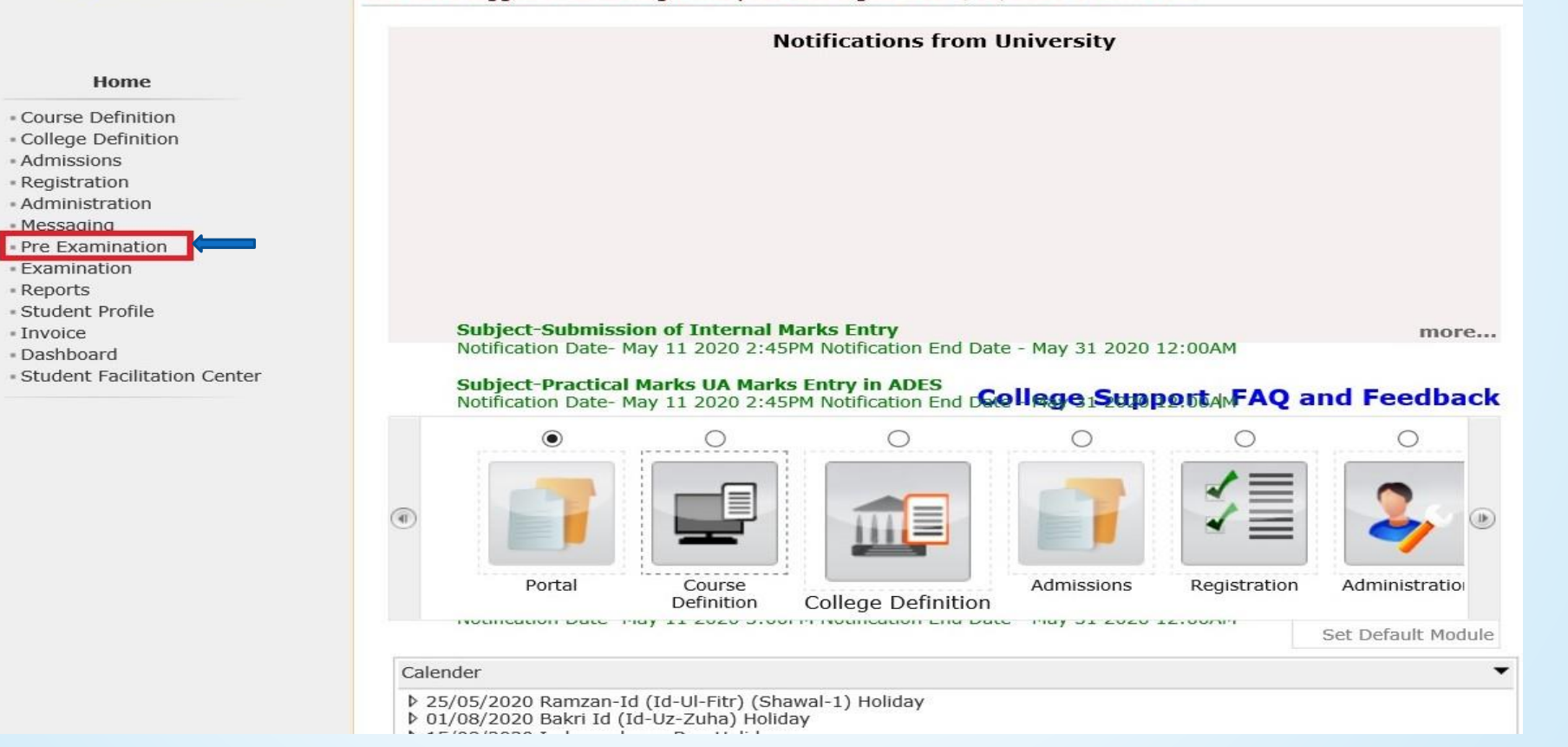

### **Click on Reports Link**

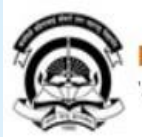

Home .My Login . My Settings .Logout .Calendar .Sitemap .Contact Us .Switch TO OA Kavayitri Bahinabai Chaudhari North Maharashtra University 'A' Grade NAAC Re-Accredited (3rd Cycle) Jalgaon-425001, Maharashtra (India)

Exam Form Management | Inward Exam Form | Reports |

**Reports Dashboard** 

Welcome Mahatma Gandhi Taluka Shikshan Mandal's Arts, Commerce and Science **College!** You have logged as College and your last logon was 5/16/2020 4:58:34 PM

**Pre Examination** 

\* Exam Form Management Inward Exam Form Reports

### **Click on Reports for Venue Link**

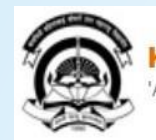

Home My Login My Settings Logout Calendar Sitemap Contact Us Switch TO OA Kavayitri Bahinabai Chaudhari North Maharashtra University<br>'A' Grade NAAC Re-Accredited (3rd Cycle) Jalgaon-425001, Maharashtra (India)

Exam Form Management | Inward Exam Form | Reports |

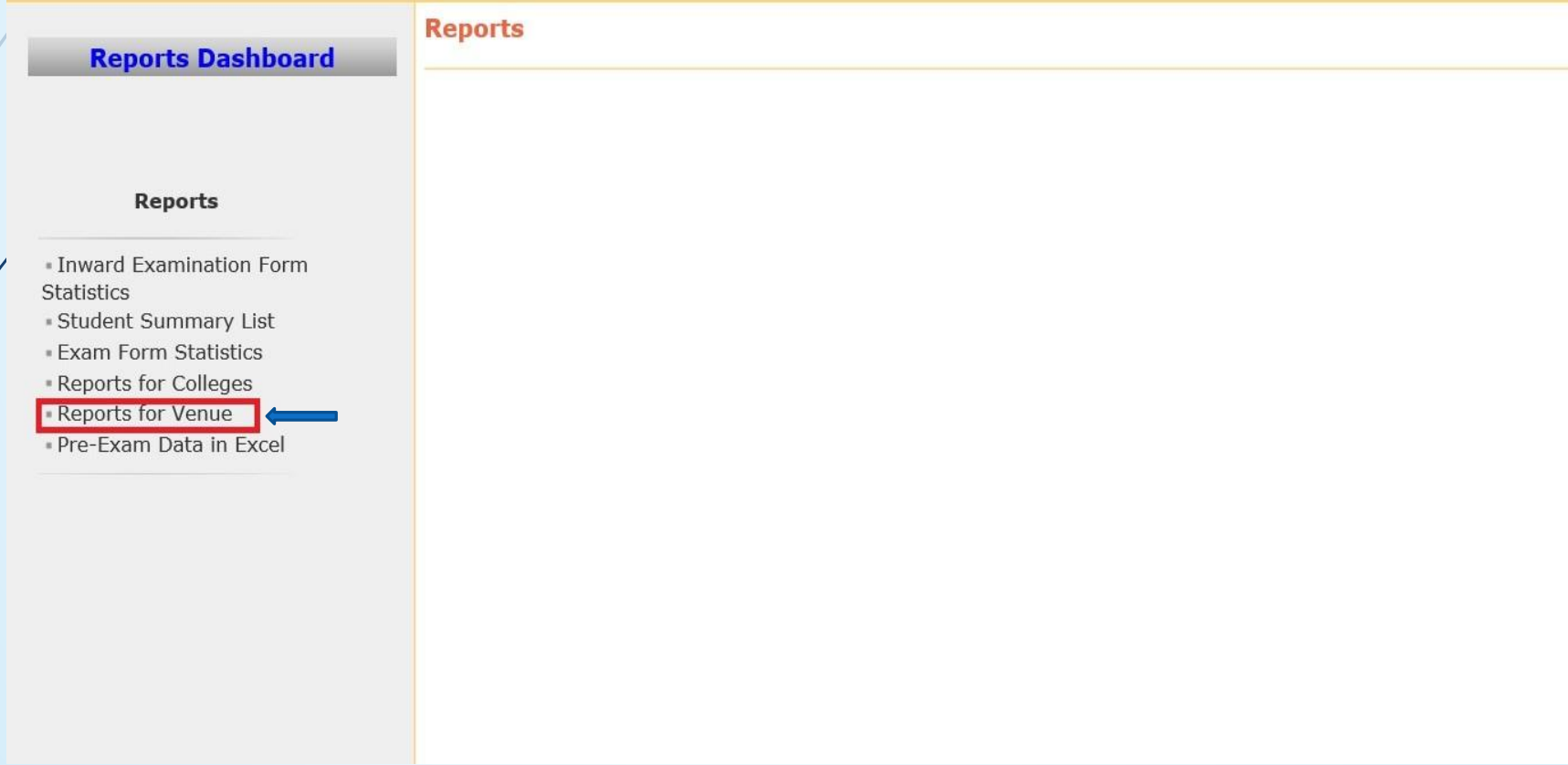

#### **Click on Daily Paper Report**

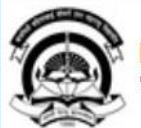

Home My Login My Settings Logout Calendar Sitemap Contact Us Switch TO OA Kavayitri Bahinabai Chaudhari North Maharashtra University<br>'A' Grade NAAC Re-Accredited (3rd Cycle) Jalgaon-425001, Maharashtra (India)

#### Exam Form Management | Inward Exam Form | Reports |

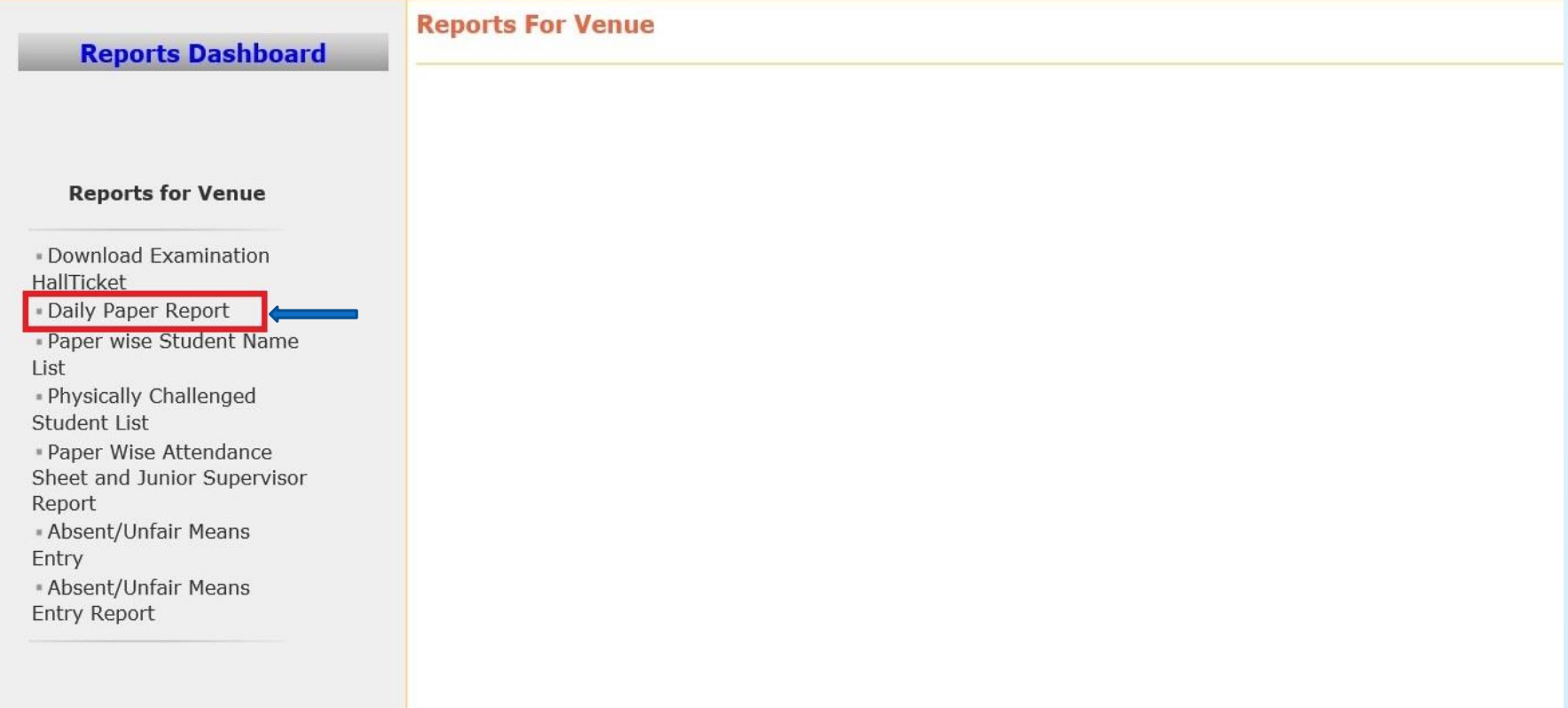

#### **Select Examination Event and Generate Report on PDF or Excel**

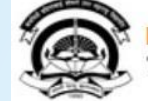

Home My Login My Settings Logout Calendar Sitemap Contact Us Switch TO OA Kavayitri Bahinabai Chaudhari North Maharashtra University<br>'A' Grade NAAC Re-Accredited (3rd Cycle) Jalgaon-425001, Maharashtra (India)

#### Exam Form Management | Inward Exam Form | Reports |

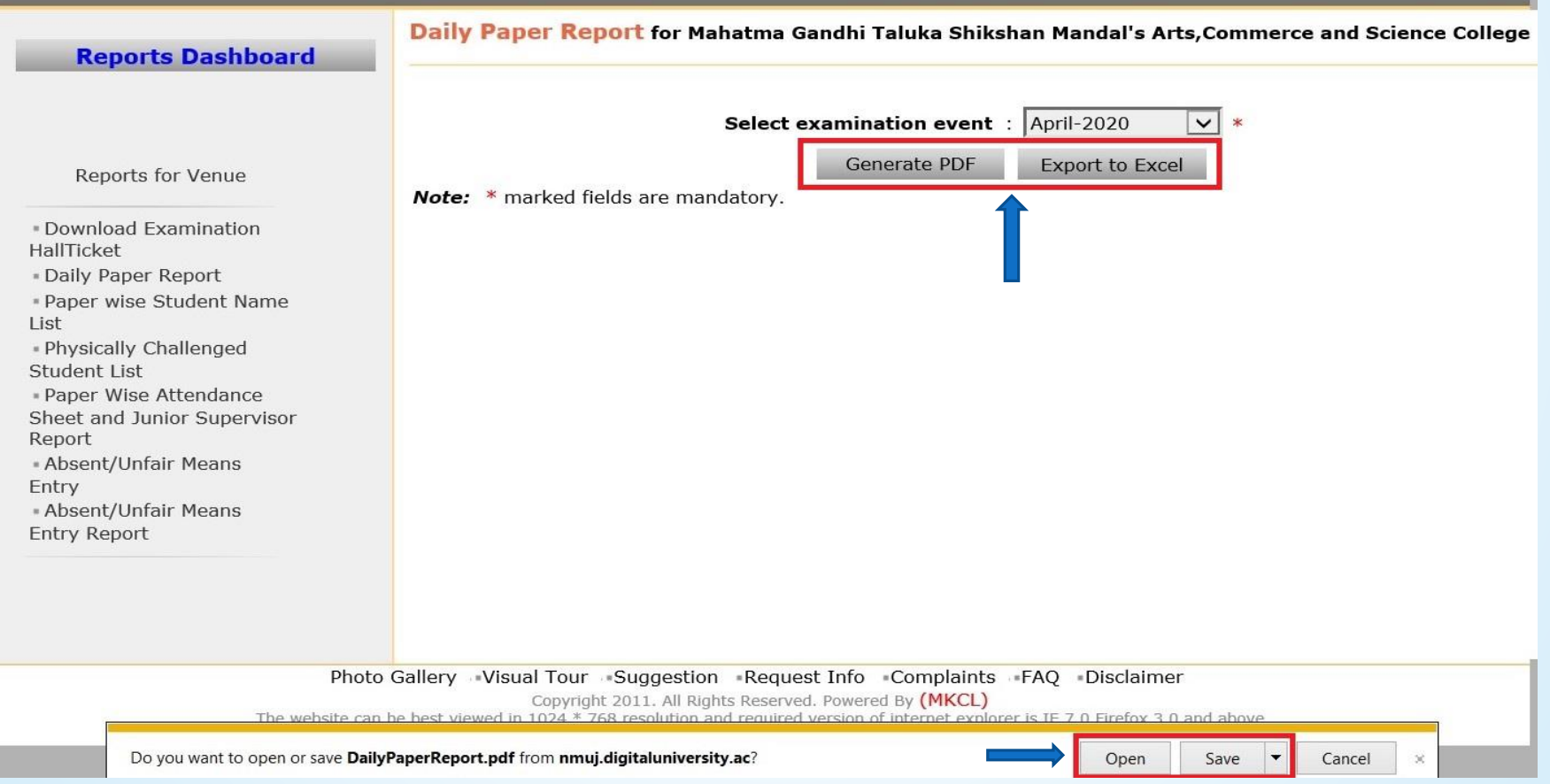

#### **Daily Paper Report Will be Downloaded as Below**

#### DailyPaperReport.pdf - Adobe Acrobat Reader DC File Edit View Window Help Home Tools DailyPaperReport.pdf × 9 文中图 9  $\odot$  $\bigcirc$  $\mathbb{R}$   $\mathbb{C}^n$  $\Theta$  $\bigoplus$  $\boxdot \cdot \top \hspace{-.2cm} \top \hspace{-.2cm} \top \hspace{-.2cm} \top \hspace{-.2cm} \top \hspace{-.2cm} \nearrow \hspace{-.2cm} \phi \hspace{-.2cm} \subset \hspace{-.2cm} \Box \hspace{-.2cm} \rightarrow \hspace{-.2cm} \Box$  $77.1\%$   $\star$  $1 / 285$ C Kavayitri Bahinabai Chaudhari North Maharashtra University 'A' Grade NAAC Re-Accredited (3rd Cycle) Jalgaon-425001, Maharashtra (India) http://nmuj.digitaluniversity.ac/ Daily Paper Report For April-2020 Examination Exam Center: Mahatma Gandhi Taluka Shikshan Mandal's Arts.Commerce and Science College Town Code: Chopda (1407) TLM-AM-AT Part Term **Venue Details** Student Sr. Paper Code Paper Name Date Time Name Part **MOL** Pattern Branch Center No Count 111011 ECO-G-111-a) B.A. F.Y. B.A. Regular CGPA No Branch Mahatma Gandhi  $\mathbf{1}$ Lectures- $\sim$ Sem-I Chopda  $\blacksquare$ **COL** Principles of Theory-UA  $[60+40]$ Taluka Shikshan  $(1407)$ Economics-I Pattern Mandal's Arts, Commerce and Science College (140022). Chopda 710111 **CENG-101** F.Y. B.A. June-2017 No Branch Mahatma Gandhi  $\overline{2}$ Lectures-B.A. Regular Sem-I Chopda  $\mathbf{1}$  $\overline{\phantom{a}}$ Compulsory Theory-CA Pattern Taluka Shikshan  $(1407)$ English Mandal's Arts, Commerce and Science College (140022). Chopda  $\overline{ }$  $\overline{\mathbf{3}}$ 710111 **CENG-101** Lectures-B.A. F.Y. B.A. Regular June-2017 No Branch Sem-I Mahatma Gandhi Chopda  $\overline{\mathbf{3}}$  $\sim$  $\sim$ Compulsory Theory-UA Pattern Taluka Shikshan  $(1407)$ English Mandal's Arts.Commerce and Science College (140022). Chopda  $\overline{4}$ 710211 MAR-G-111-a) Lectures-B.A. F.Y. B.A. Regular June-2017 No Branch Sem-I Mahatma Gandhi Chopda  $\overline{1}$  $\overline{\phantom{a}}$  $\sim$ Theory-CA Pattern Taluka Shikshan  $(1407)$ Vangmay Mandal's Prakaracha Abhvas-Arts.Commerce Kadambari and Science College (140022).<br>Chopda 5 710211 MAR-G-111-a) Lectures-B.A. F.Y. B.A. Regular June-2017 No Branch Sem-I Mahatma Gandhi Chopda  $\mathbf{1}$  $\overline{\phantom{a}}$  $\overline{\phantom{a}}$ Theory-UA Taluka Shikshan  $(1407)$ Vangmay Pattern **Mandal's** Prakaracha Arts, Commerce Abhyas-Kadambari and Science College (140022). Chopda 710511 HIN-G-111-a) F.Y. B.A. June-2017 Mahatma Gandhi 6 Lectures- $\sim$ B.A. Regular No Branch Sem-I Chopda  $\overline{2}$ Taluka Shikshan Hindi General Theory-UA Pattern  $(1407)$ Mandal's Arts, Commerce and Science College (140022). Chopda

# Thank You…!

#### **For Any Assistance Contact;**

e-Suvidha Student Facilitation Center, Room No :101 Dr. A.P.J. Abdul Kalam Vidyarthi Bhavan, Kavayitri Bahinabai Chaudhari, North Maharashtra University, Jalgaon.

**Phone** - 0257-2258418, 9403002042, 9403002015, 9403002018, 9403002054, 9403002024, 9403002082,

**Email** - sfc@nmuj.digitaluniversity.ac